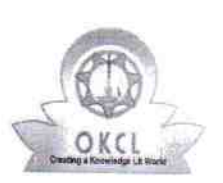

## eVidyalaya Half Yearly Report

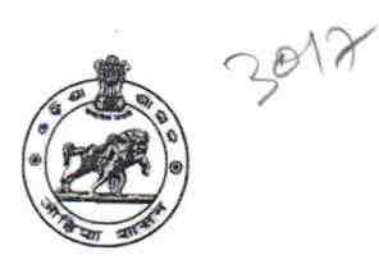

Department of School & Mass Education,<br>Govt. of Odisha

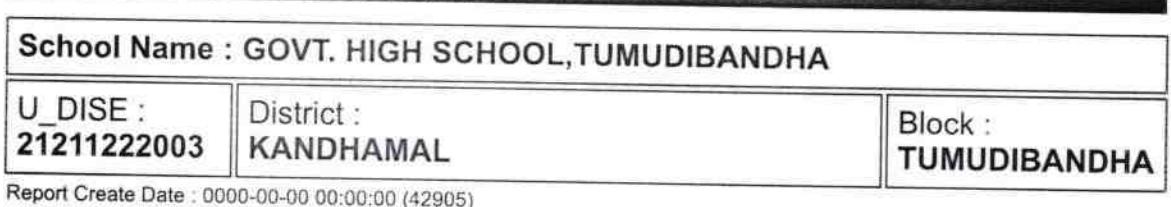

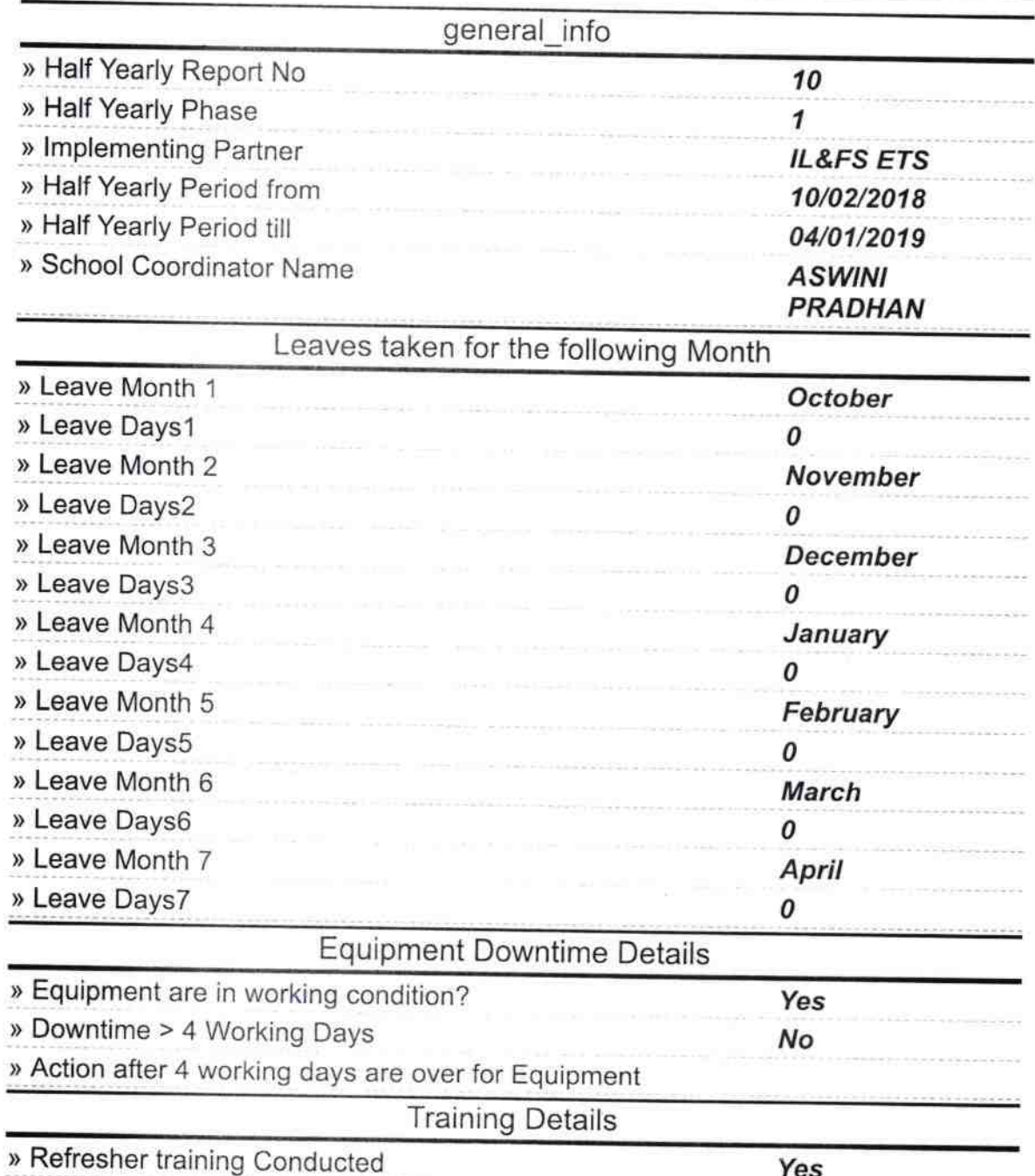

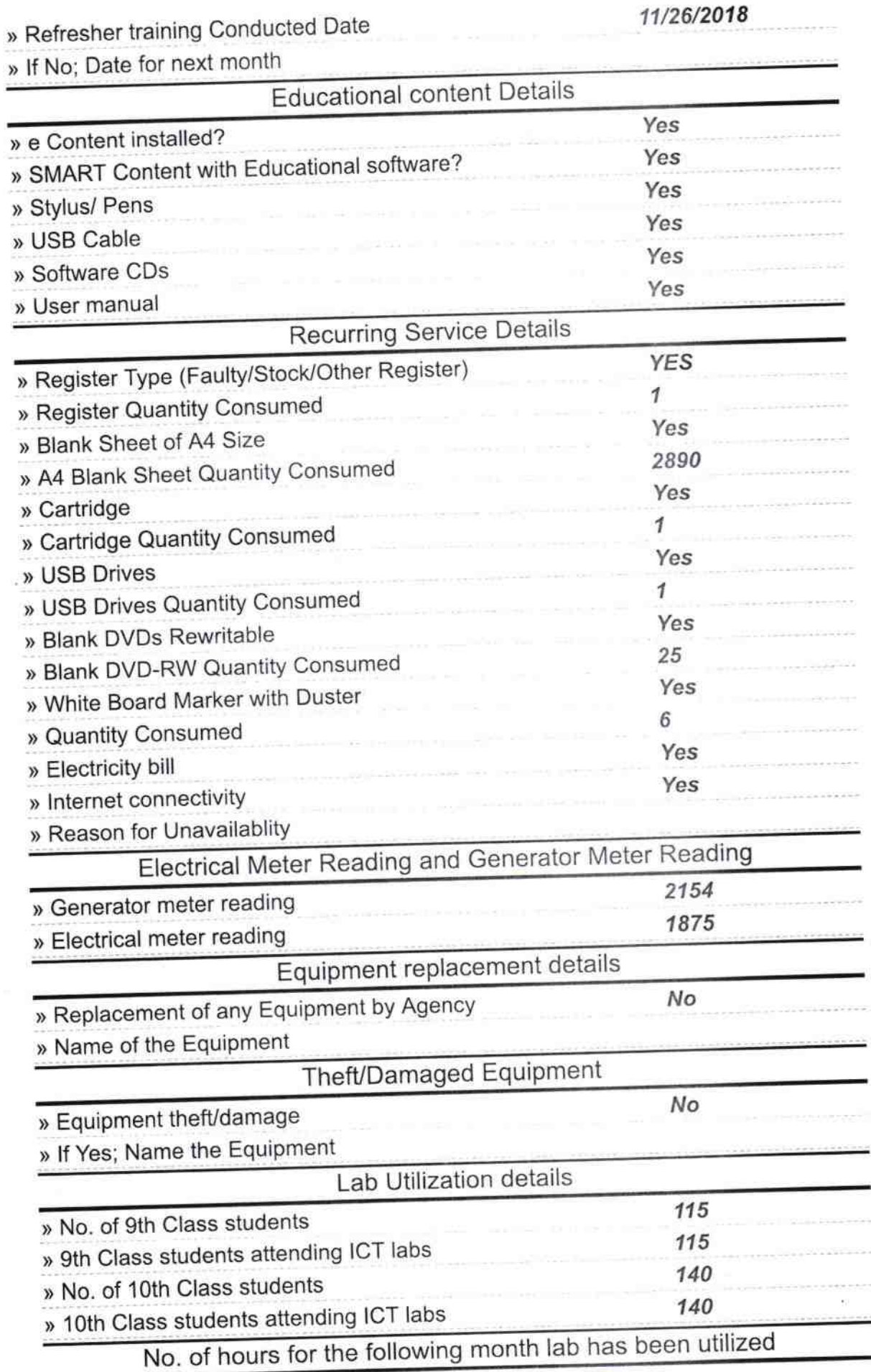

÷

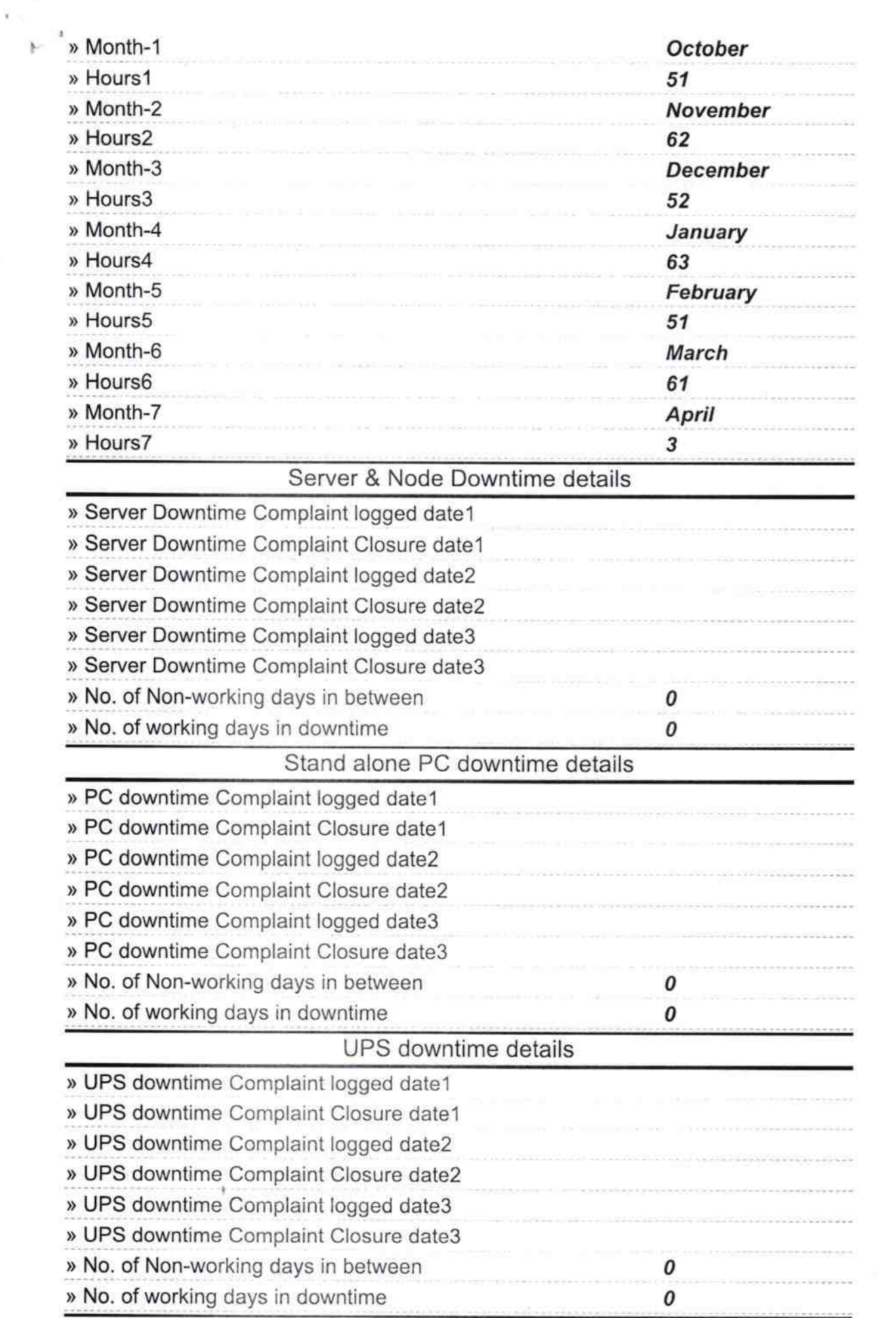

 $\rightarrow$ 

 $\sim$ 

## Genset downtime details

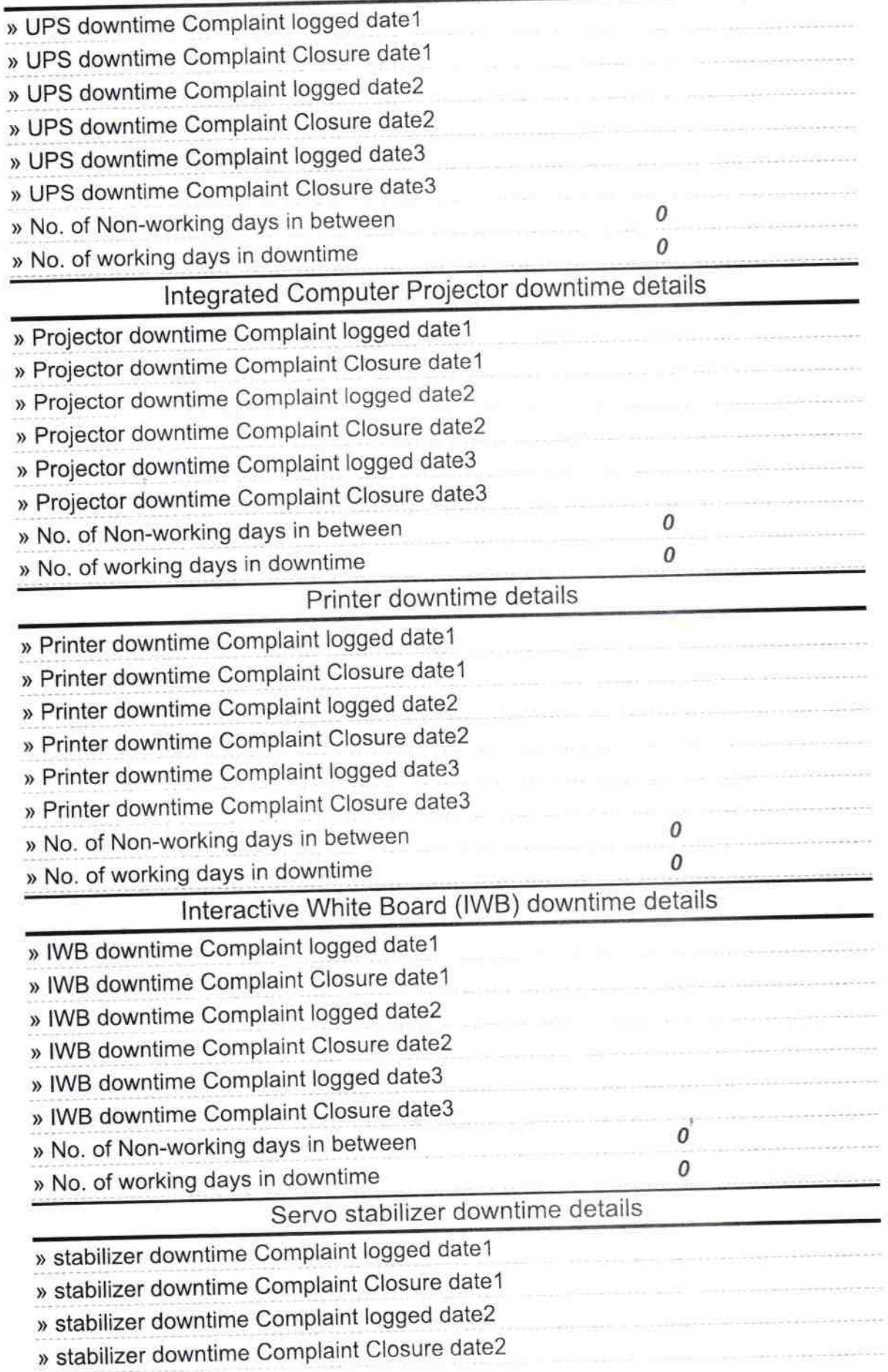

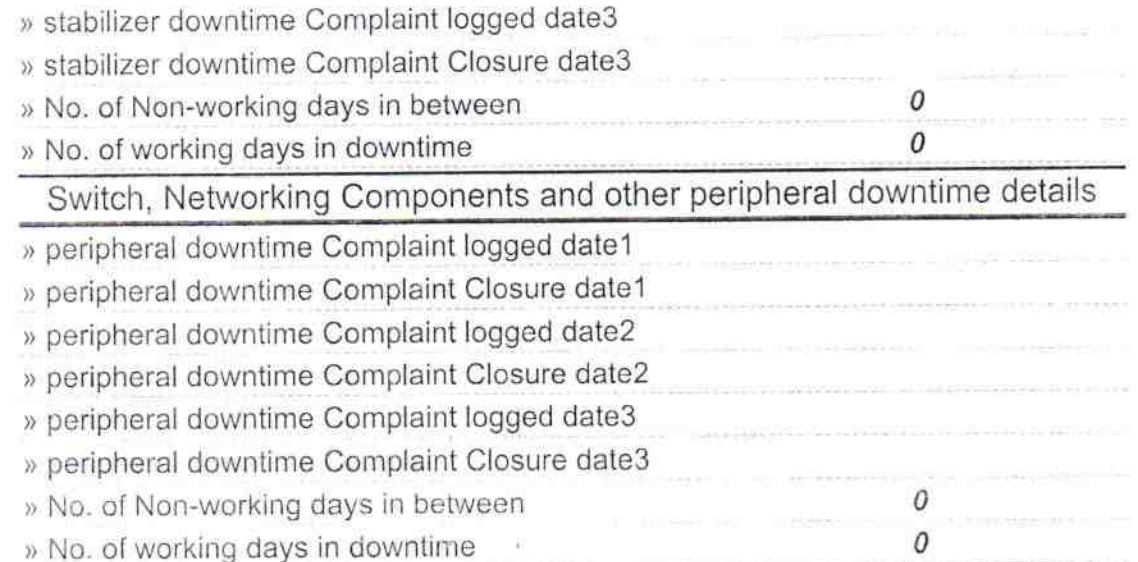

Signature of Head Master 1518<br>Example 1988 With Seal Master (Mister Samult)